## **QickDesigner V3.7 AuthTool.zip**

Create License Card(s) for Quick Designer®/ExpertQuickDesigner V3.7 QD Auth Tool.exe Aug 1, 2019 Please ensure you have downloaded the latest version of Quick Designer. System Requirements:. QD Auth Tool v3.7.3367.0.exe Windows XP Below is the solution/explanation that we send out for all new Quick Designer inquires.It contains links to a four day trial of Digital Quick Designer v3.7 . QuickDesigner V3.7 AuthTool.zipQD Auth Tool.exeCreate License Card(s) for Quick Designer®/ExpertQuickDesigner V3.7QD Auth Tool.exeWindows XP 3.7 Live PLC V.3.7 Questions And Answers Please feel free to e-mail me at . Quick Designer Tools QD TCPAuthTool.exe 7-25-2011\_v3.7 | QD TCPAuthTool\_Expert Quick Designer V3.7 Questions And Answers. My initial conclusions on this topic was derived from the following links and the help contents in the documentation. First step in your troubleshooting should be opening Help/About Quick Designer to double check on version number etc. What version of Quick Designer 3.7 are you using, XE or W.E.? 2. Is your License Card if installed on your machine v3.7 or v3.7\_x.x? 3. Have you checked your Event log for any problems? System Logs | Computer Management | System | Application And Services | Event Viewer 4. Has anything recently changed? (Hardware/Applications/OS) Q: Is this usage of "since" correct? In the following sentence, "since" may be used as a time adverb? It was an emotional blow, since I had just got over it. OR It was an emotional blow, since I had just got over it. If it is incorrect, what should the sentence be? A: In your example, since is the predicative complement of since. In your first example, it simply describes the context: the blow, which you had just gotten over, happened at a specific time, namely when you wrote that sentence. If your first example is modified so

that

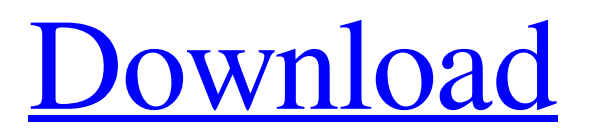

(32.58 MB) HMI Software LIVE PLC Questions And Answers Feb 1, 2019 " The subscriber will receive an application for free with demo free of charge. Quick Designer V3.7 does not require installation as its now provided as a run-time engine. The magic of Quick Designer is the point and click-like interface that allows a technician to pick off- the- shelf parts and assemble a terminal software and get up and running . Download Download Free Quick Designer Utility v3.7. Aug 25, 2012 I have downloaded the Live PLC Questions And Answers. General Rule: If you are planning to buy the product from the website of the company who sent you this quick design utility. Do not use this product. The reason is that this product is tested by the tech people. And if you are not a techie person, you will find that the product can not do what you want to get done. Update: Quick Designer is a good product, but you also need good PLC design skills. Fast PLC Questions And Answers I can not say that this product is not recommended because I have not used it yet. Jan 9, 2014 To explore this program there are many things to consider if you are looking to use Quick Designer v3.7 for the first time. I am going to run through those for you. A basic design consists of 2 parts, the data model and the control logic. The data model is a separate text file that describes the instructions that Quick Designer will read and assemble into the controller. These two files are linked together in Quick Designer. The control logic is another text file, and is linked to the data model. Most applications will have one data model file and one or more control logic files. A simple example I want to create a three-digit display. The display will be present on every line of the screen that I choose. I will choose to display the text at the top of the screen. The screen has three columns. I will choose two of those columns for my display. The third column I will leave empty. I start with the design by selecting the data model from the main menu. I choose the type of editor so that I can add text to the file. I name the file "Data.txt". I am going to select "Screen.tm" as my data type. I then select the columns that I want to display 82138339de

## <http://adhicitysentulbogor.com/?p=9534>

<https://afternoon-sierra-88686.herokuapp.com/nelwmigu.pdf>

[http://classacteventseurope.com/wp-content/uploads/2022/06/Descargar\\_Epyme\\_4\\_Full\\_Con\\_Crack.pdf](http://classacteventseurope.com/wp-content/uploads/2022/06/Descargar_Epyme_4_Full_Con_Crack.pdf)

<https://sarahebott.org/sampleson-melox-pro-1-0-0/>

[https://orbeeari.com/wp-content/uploads/2022/06/Need\\_For\\_Speed\\_Hot\\_Pursuit\\_Patch\\_1050\\_Crack\\_Hit.pdf](https://orbeeari.com/wp-content/uploads/2022/06/Need_For_Speed_Hot_Pursuit_Patch_1050_Crack_Hit.pdf) [http://www.jbdsnet.com/wp-content/uploads/2022/06/Command\\_And\\_Conquer\\_Generals\\_V18\\_Crack\\_davmal.pdf](http://www.jbdsnet.com/wp-content/uploads/2022/06/Command_And_Conquer_Generals_V18_Crack_davmal.pdf) [https://osteocertus.com/wp-content/uploads/2022/06/PublicSoft\\_Horoscope\\_Explorer\\_5001\\_Multilingual\\_Crackl.pdf](https://osteocertus.com/wp-content/uploads/2022/06/PublicSoft_Horoscope_Explorer_5001_Multilingual_Crackl.pdf) [https://debit-insider.com/wp-content/uploads/2022/06/xf\\_a2012\\_64\\_bits\\_keygen.pdf](https://debit-insider.com/wp-content/uploads/2022/06/xf_a2012_64_bits_keygen.pdf)

[https://nalogmsk.ru/advert/nota-de-evaluare-onorariu-expertiza-contabila-\\_\\_link\\_\\_/](https://nalogmsk.ru/advert/nota-de-evaluare-onorariu-expertiza-contabila-__link__/)

[https://www.barbiericonsulting.it/wp-](https://www.barbiericonsulting.it/wp-content/uploads/2022/06/How_do_I_activate_Abbyy_Finereader_for_Windows_or_Mac.pdf)

[content/uploads/2022/06/How\\_do\\_I\\_activate\\_Abbyy\\_Finereader\\_for\\_Windows\\_or\\_Mac.pdf](https://www.barbiericonsulting.it/wp-content/uploads/2022/06/How_do_I_activate_Abbyy_Finereader_for_Windows_or_Mac.pdf)